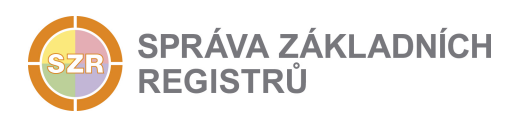

# Popis eGON služby

## E15 - robCtiEditora

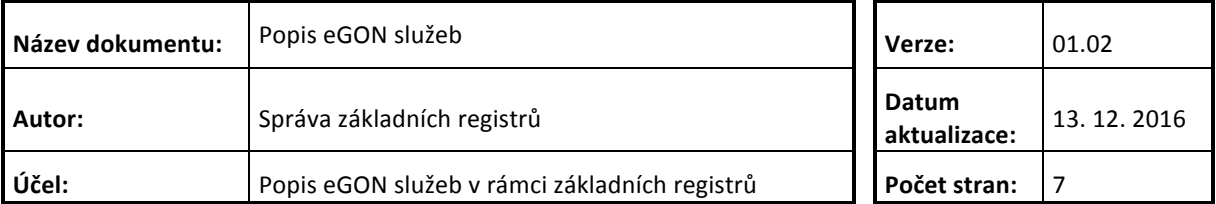

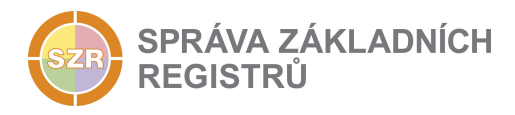

## **Obsah**

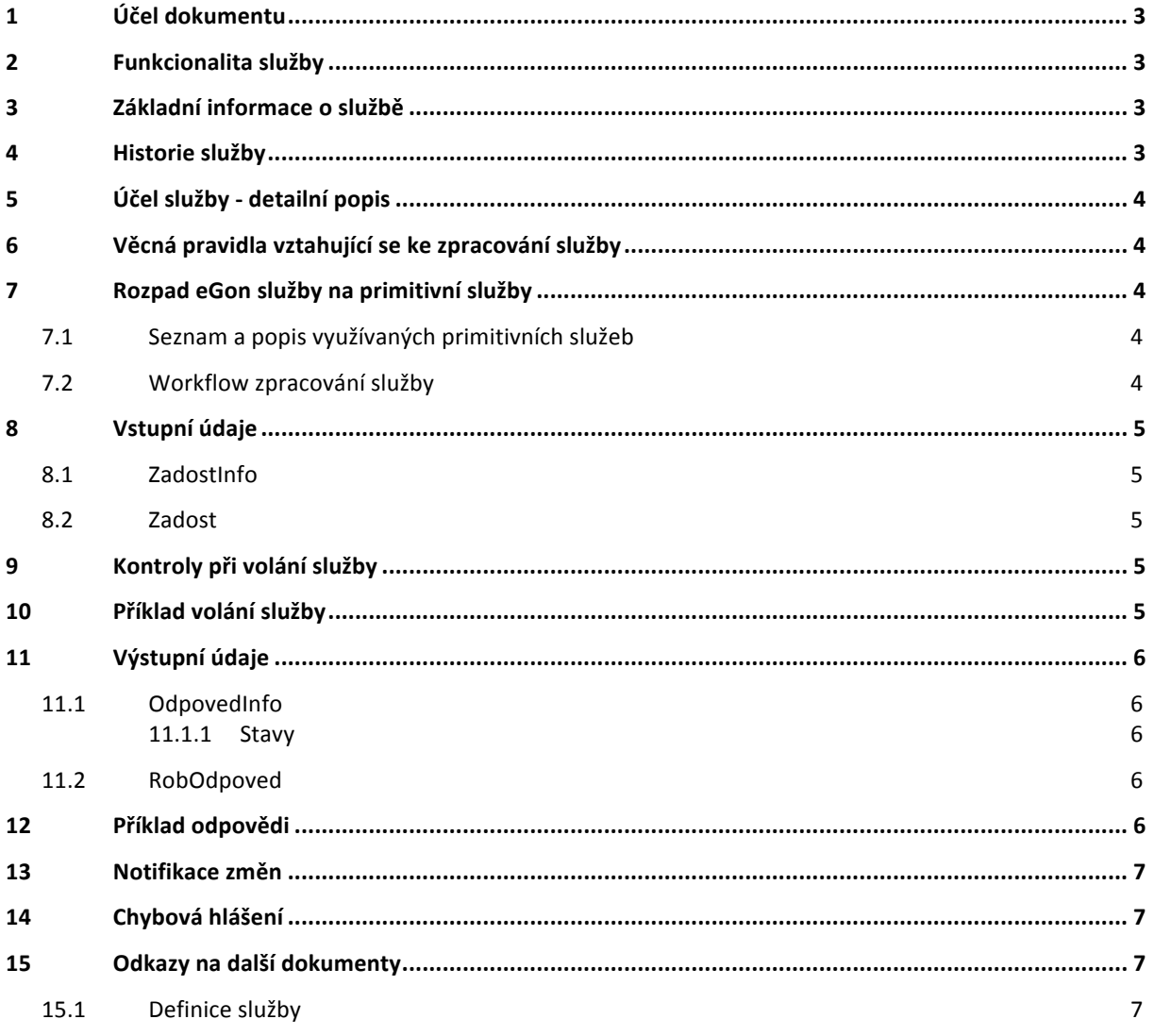

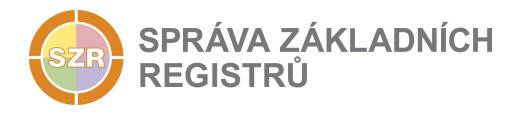

## **1 Účel dokumentu**

Účelem tohoto dokumentu je především poskytnout orgánům veřejné moci, obecně uživatelům Základních registrů, jednoduchý a srozumitelný popis jak používat příslušnou eGON službu, včetně informací pro IT pracovníky orgánů veřejné moci. Změny provádí SZR.

## **2 Funkcionalita služby**

Služba podle AIFO vyhledá editora údaje, tj. kód agendy, která je editorem údaje.

## **3 Základní informace o službě**

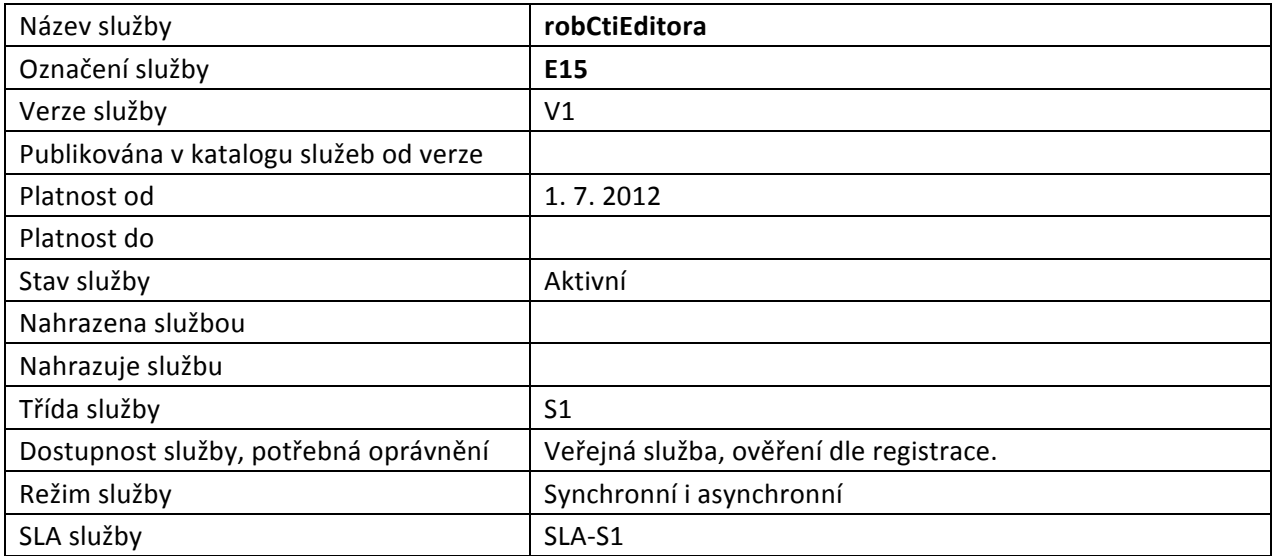

### **4 Historie služby**

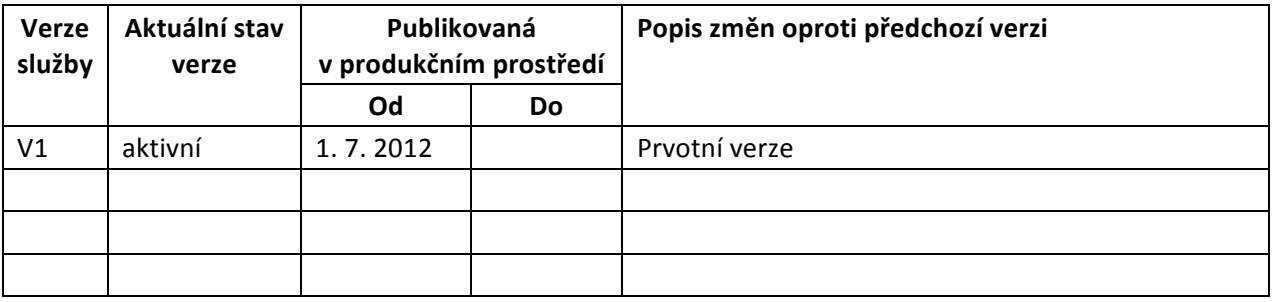

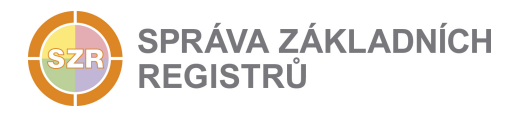

## **5 Účel služby - detailní popis**

Služba *E15 robCtiEditora* slouží pro vyhledání editora referenčního údaje vedeného v ROB. Vyhledáním editora se rozumí vyhledání kódu agendy, která je editorem údaje.

## **6 Věcná pravidla vztahující se ke zpracování služby**

Na vstupu musí být uvedeno právě jedno AIFO.

Volající musí mít oprávnění na čtení Aifo a Editora.

## **7 Rozpad eGon služby na primitivní služby**

#### *7.1 Seznam a popis využívaných primitivních služeb*

V rámci zpracování jsou využívány následující interní služby:

- G27 OrgCtiAifo zprostředkuje transformaci AIFOzdr na AIFOcil. Pokud AIFOcil neexistuje nebo není žádné platné, není nic generováno a AIFOcil není vráceno.
- O16 RobCtiEditora Služba podle AIFO vyhledá editora údaje, tj. kód AIS, které je editorem údaje.

## *7.2 Workflow zpracování služby*

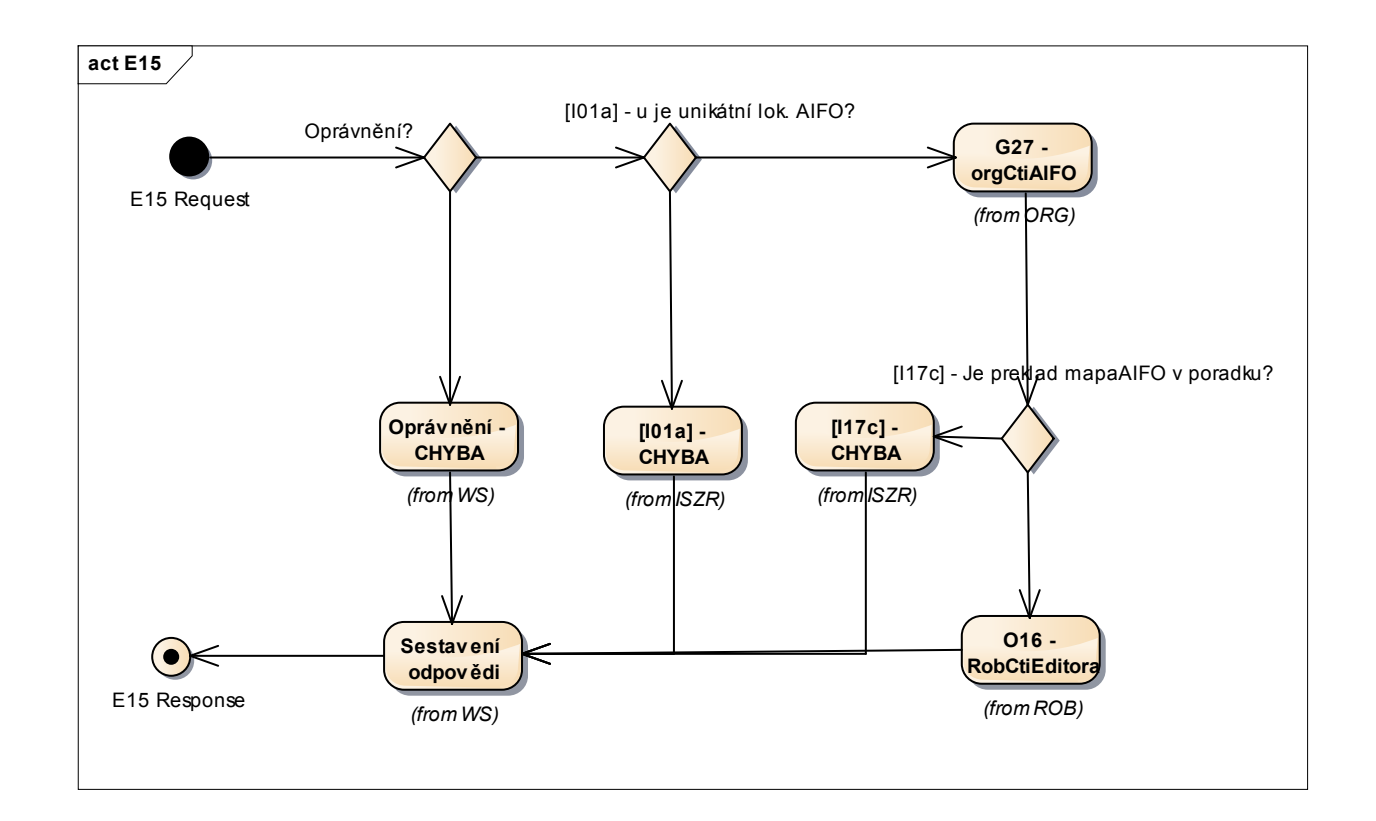

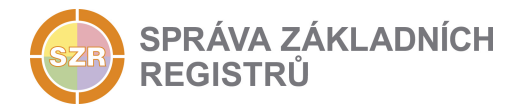

## **8 Vstupní údaje**

Vstupní údaje obsahují standardní položky, definované v datovém typu *IszrRobCtiEditoraType*. Bez správného vyplnění vstupních údajů nelze transakci zpracovat.

#### *8.1 ZadostInfo*

Položka Zadostlnfo představuje standardní hlavičku datové zprávy dotazu, která je odesílána ke zpracování. Struktura a obsah hlavičky zprávy jsou dány datovým typem ZadostInfoType. Obsahuje údaje, které ISZR vyžaduje pro ověření přístupu ke službě. Povinné položky musí být vyplněny.

#### *8.2 Zadost*

Položka Zadost slouží k detailní specifikaci požadavků na službu. Vstupní parametry jsou uvedeny v elementu *RobCtiEditoraData*. V tomto elementu se v elementu *Udaj* specifikuje údaj, pro který se zjišťuje editor, a v případě čtení editora pro údaj Doklad, ještě i druh dokladu v elementu Druh.

## **9 Kontroly při volání služby**

Na vstupu jsou prováděny běžné kontroly na oprávnění při volání služby. Dále je ověřována přítomnost právě jednoho AIFO.

## **10 Příklad volání služby**

```
<s:Envelope xmlns:s="http://schemas.xmlsoap.org/soap/envelope/">
   <s:Header>
    <Action s:mustUnderstand="1" 
xmlns="http://schemas.microsoft.com/ws/2005/05/addressing/none">IszrRobCtiEditora</Action>
  </s:Header>
  <s:Body xmlns:xsi="http://www.w3.org/2001/XMLSchema-instance" 
xmlns:xsd="http://www.w3.org/2001/XMLSchema">
    <RobCtiEditora xmlns="urn:cz:isvs:iszr:schemas:IszrRobCtiEditora:v1">
      <ZadostInfo xmlns="urn:cz:isvs:iszr:schemas:IszrAbstract:v1">
        <CasZadosti xmlns="urn:cz:isvs:reg:schemas:RegTypy:v1">2014-01-01T01:00:00</CasZadosti>
        <Agenda xmlns="urn:cz:isvs:reg:schemas:RegTypy:v1">Axxx</Agenda>
        <AgendovaRole xmlns="urn:cz:isvs:reg:schemas:RegTypy:v1">CRxxx</AgendovaRole>
        <Ovm xmlns="urn:cz:isvs:reg:schemas:RegTypy:v1">ovm</Ovm>
        <Ais xmlns="urn:cz:isvs:reg:schemas:RegTypy:v1">ais</Ais>
        <Subjekt xmlns="urn:cz:isvs:reg:schemas:RegTypy:v1">subjekt</Subjekt>
        <Uzivatel xmlns="urn:cz:isvs:reg:schemas:RegTypy:v1">uzivatel</Uzivatel>
        <DuvodUcel xmlns="urn:cz:isvs:reg:schemas:RegTypy:v1">duvod</DuvodUcel>
                           xmlns="urn:cz:isvs:reg:schemas:RegTypy:v1">f798f6a8-9991-4a3a-b4a9-
5c25643d20e4</AgendaZadostId>
       </ZadostInfo>
      <AutorizaceInfo xmlns="urn:cz:isvs:iszr:schemas:IszrAbstract:v1">
        <SeznamUdaju>Aifo Editor</SeznamUdaju>
      </AutorizaceInfo>
      <MapaAifo xmlns="urn:cz:isvs:iszr:schemas:IszrAbstract:v1">
        <PrevodAifo xmlns="urn:cz:isvs:reg:schemas:RegTypy:v1">
          <LokalniAifo>1</LokalniAifo>
          <GlobalniAifo>xxxxxxxxxxxxxxxxx=</GlobalniAifo>
       \langle/PrevodAifo>
      </MapaAifo>
      <Zadost>
        <RobCtiEditoraData>
          <Aifo xmlns="urn:cz:isvs:rob:schemas:RobDotazyData:v1">1</Aifo>
          <Udaj xmlns="urn:cz:isvs:rob:schemas:RobDotazyData:v1">Jmeno</Udaj>
        </RobCtiEditoraData>
       </Zadost>
    </RobCtiEditora>
```
Správa základních registrů tel.: +420 236 031 752 Na Vápence 14 www.szrcr.cz 130 00 Praha 3 – Žižkov

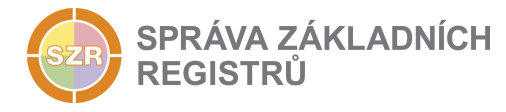

 </s:Body> </s:Envelope>

## **11 Výstupní údaje**

Výstupní údaje obsahují položky definované v datovém typu *RobCtiEditoraResponseType*.

#### *11.1 OdpovedInfo*

Struktura položky OdpovedInfo obsahuje údaje, které ISZR ale i AIS očekává k dokončení vyřízení požadavku. Struktura a obsah hlavičky zprávy jsou dány datovým typem OdpovedInfoType.

#### **11.1.1Stavy**

Stav provedení služby je uveden v elementu Status/*VysledekKod*:

- OK služba byla zpracována v pořádku
- VAROVANI vznikla situace, na kterou je vhodné upozornit
- *CHYBA* zpracování není možné provést

Pokud skončí služba stavem *CHYBA* nebo *VAROVANI*, a jsou známy detailnější informace, jsou podrobnosti uvedeny v elementu VysledekDetail, případně v aplikačním statusu.

Stav VAROAVNI může nastat v situaci:

AIFO přeloženo v ORG, ale nebylo nalezeno v ROB

Stav CHYBA může nastat v situaci:

- Neplatné zadání AIFO na vstupu
- Není oprávnění na čtení editora nebo není *Aifo* nebo *Editor* uveden v *SeznamUdaju*

Stay CHYBA dále může nastat v situaci, kdy zpracování není možné provést z nějakého závažného technického. Příkladem situace, ve které vzniká tato chyba, je například chybný vstup služby, nedostupnost databáze, cílového registru a podobně.

#### *11.2 RobOdpoved*

Položka obsahuje odpověď na službu z ROB.

V elementu *RobAplikacniStatus* je uveden výsledek zpracování v ROB. V elementu *Udaj* je požadovaný údaj a v elementu *Editor* je uveden kód agendy editora. Elementy *Udaj* a *Editor* jsou uvedeny pouze v případě, že vyhledání editora proběhlo úspěšně, tj. *RobAplikacniStatus* / VysledekRobKod je OK.

## **12 Příklad odpovědi**

```
<soapenv:Envelope xmlns:soapenv="http://schemas.xmlsoap.org/soap/envelope/" 
xmlns:autocont1="urn:cz:isvs:iszr:services:IszrProbe:v1" 
xmlns:abs="urn:cz:isvs:iszr:schemas:IszrAbstract:v1" 
xmlns:e15="urn:cz:isvs:iszr:schemas:IszrRobCtiEditora:v1"<br>xmlns:xeq="urn:cz:isvs:req:schemas:ReqTypy:v1" xmlns:xlinl="http://www.w3.org/1999/xlink"
xmlns:reg="urn:cz:isvs:reg:schemas:RegTypy:v1"
xmlns:rod="urn:cz:isvs:rob:schemas:RobDotazyData:v1" 
xmlns:rob="urn:cz:isvs:rob:schemas:RobTypy:v1">
   <soapenv:Header />
   <soapenv:Body>
     <e15:RobCtiEditoraResponse>
       <abs:OdpovedInfo>
```
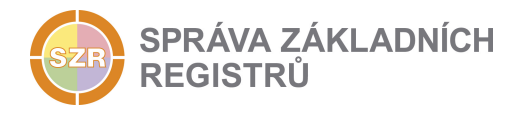

```
<reg:CasOdpovedi>2015-05-10T08:51:47.2237984+02:00</reg:CasOdpovedi>
         <reg:Status>
         <reg:VysledekKod>OK</reg:VysledekKod>
        </reg:Status>
         <reg:AgendaZadostId>1ac51b76-2221-431b-b515-baf7b8ab46ab</reg:AgendaZadostId>
         <reg:IszrZadostId>92a056c4-9867-13ae-9470-13432e2db000</reg:IszrZadostId>
       </abs:OdpovedInfo>
       <e15:RobOdpoved>
         <e15:RobCtiEditoraDataResponse>
           <rod:RobAplikacniStatus>
           <rob:VysledekRobKodType>OK</rob:VysledekRobKodType>
          </rod:RobAplikacniStatus>
          <rod:Udaj>Jmeno</rod:Udaj>
          <rod:Editor>A116</rod:Editor>
         </e15:RobCtiEditoraDataResponse>
       </e15:RobOdpoved>
     </e15:RobCtiEditoraResponse>
   </soapenv:Body>
</soapenv:Envelope>
```
## **13 Notifikace změn**

Služba není editační, notifikace změn pro ni není relevantní.

## **14 Chybová hlášení**

Služba neobsahuje specifická chybová hlášení.

## **15 Odkazy na další dokumenty**

#### *15.1 Definice služby*

**WSDL služby:** egon/wsdl/IszrRobCtiEditora.wsdl **XSD služby:** egon/xsd/IszrRobCtiEditora.xsd